## **2021 YILI İŞ PEDAGOJİSİ (USTA ÖĞRETİCİLİK) SINAVI ÇALIŞMA TAKVİMİ**

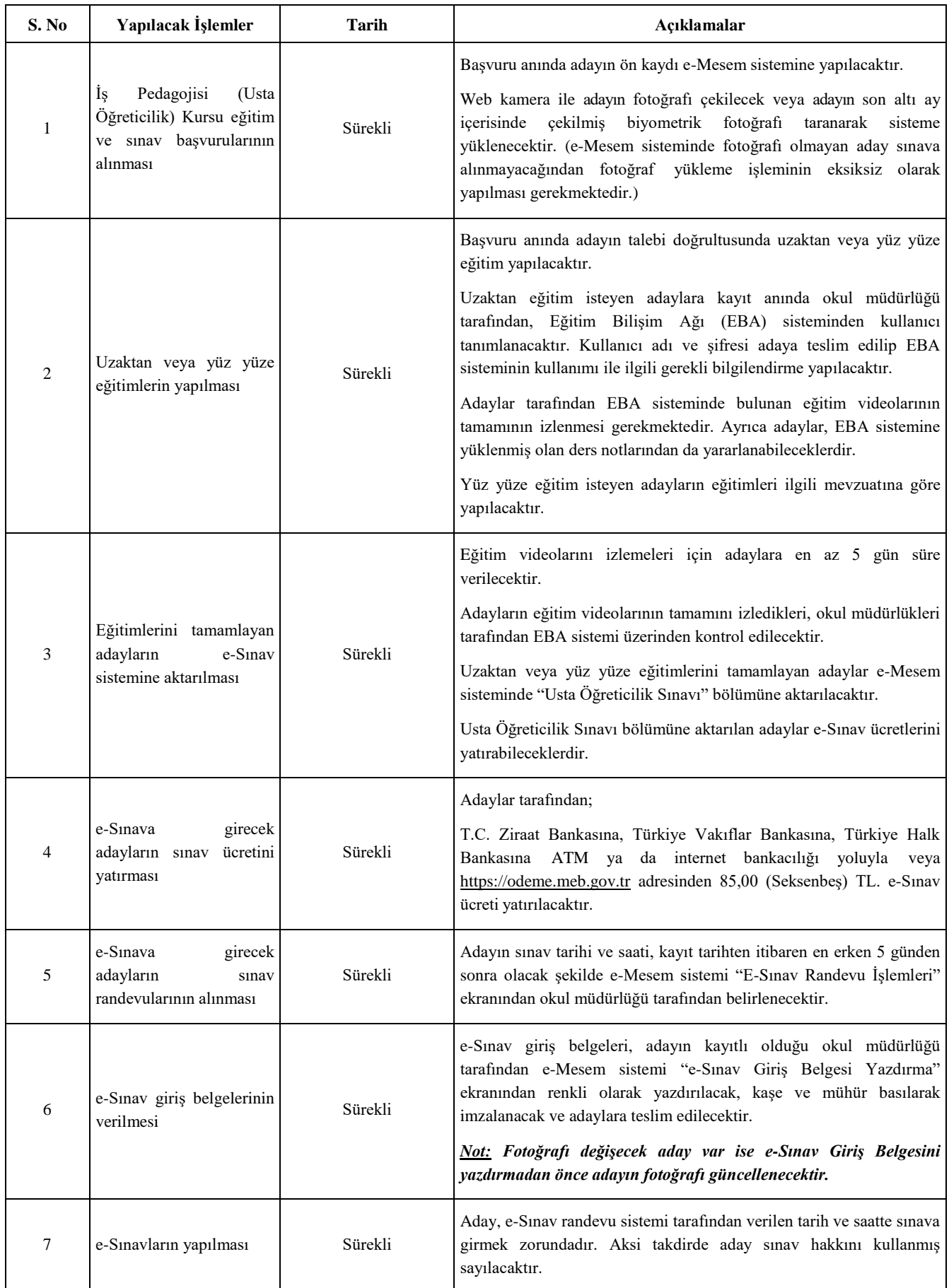

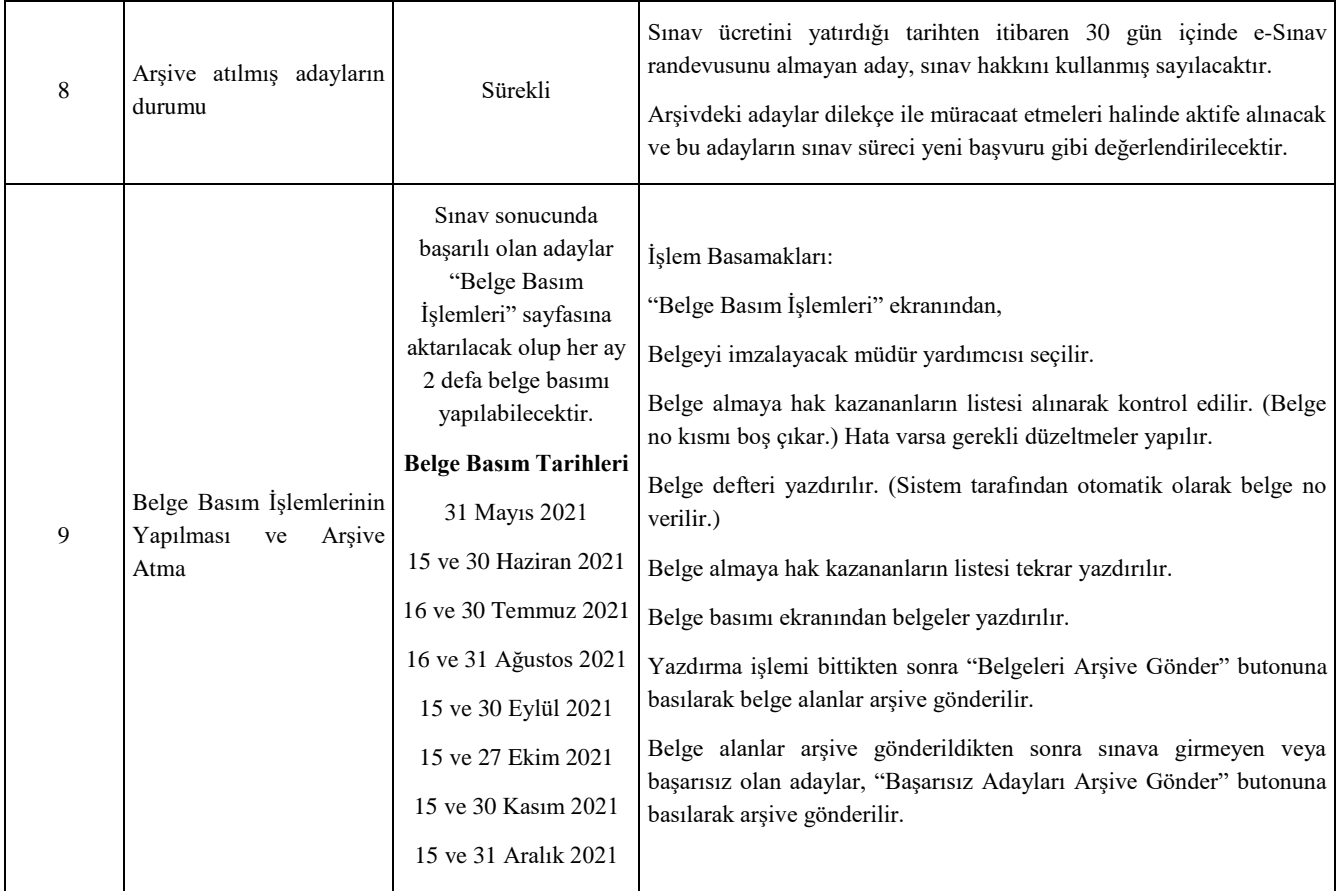